## Check Box

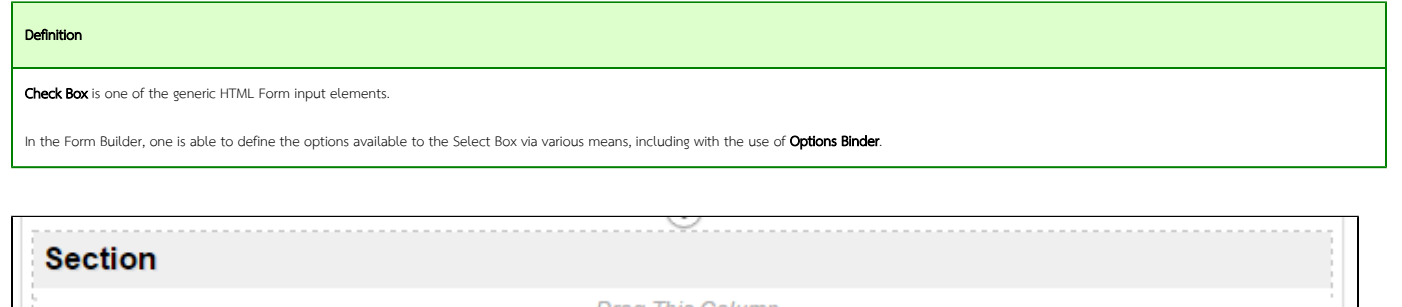

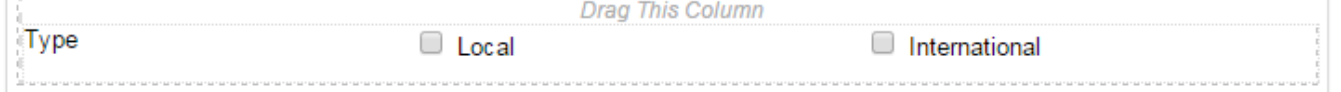

## Figure 1: Sample Check Box in Form Builder

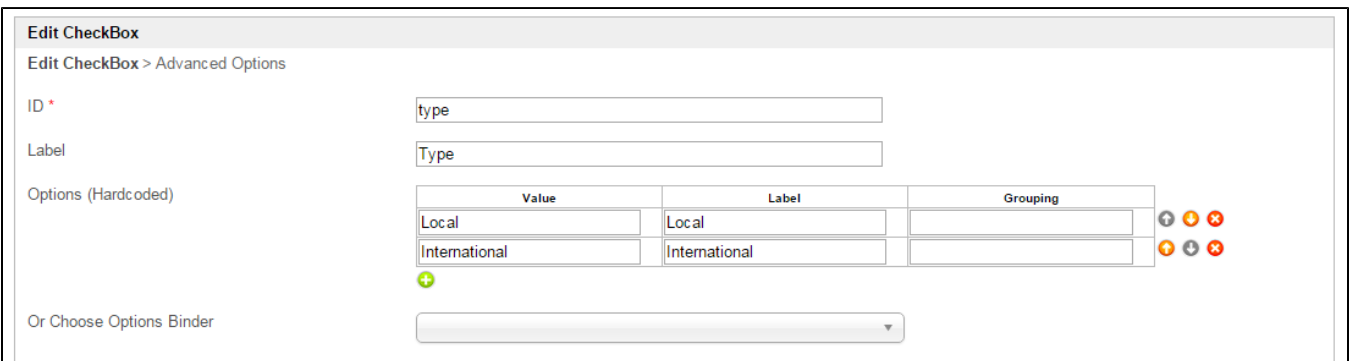

## Figure 2: Check Box Properties

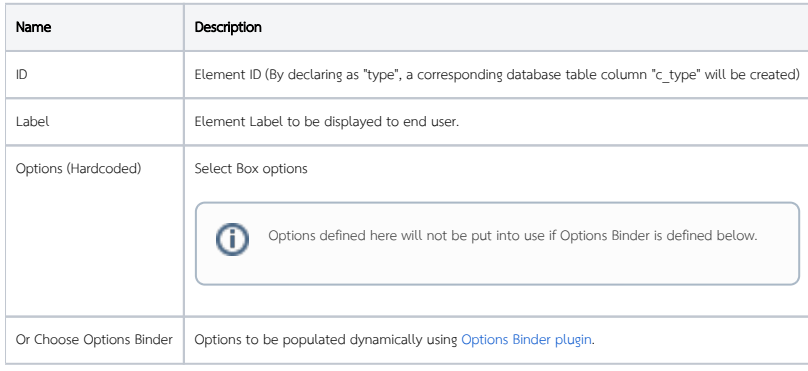

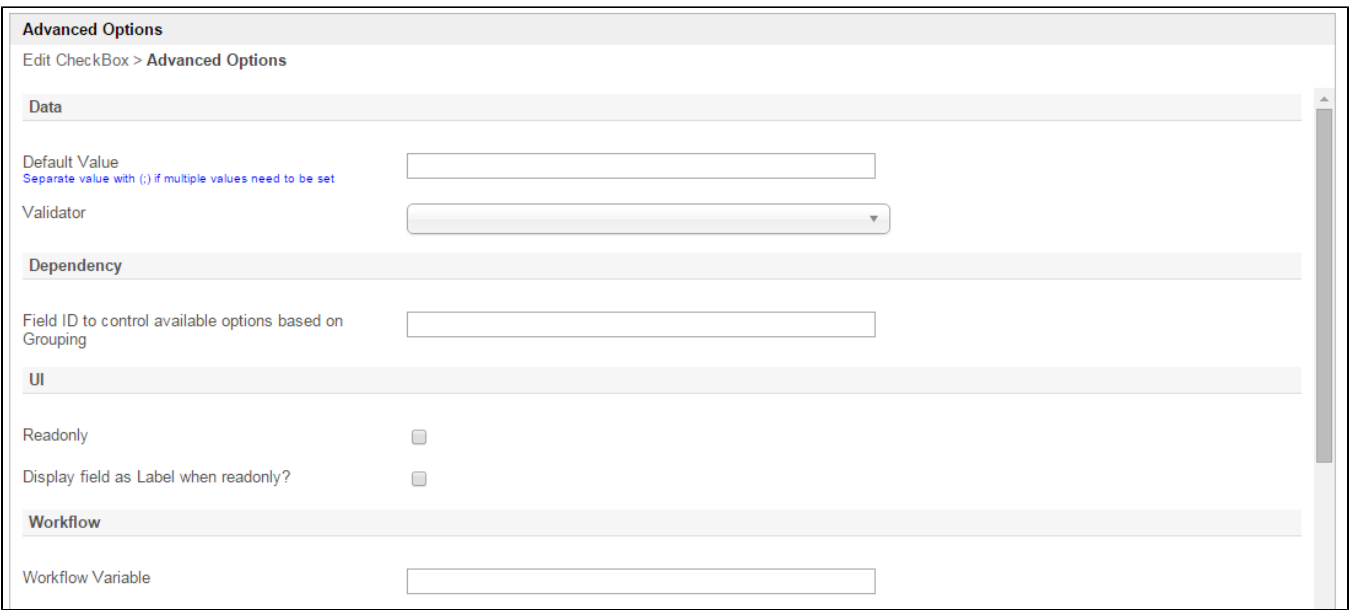

## Figure 3: Check Box Properties - Advanced Options

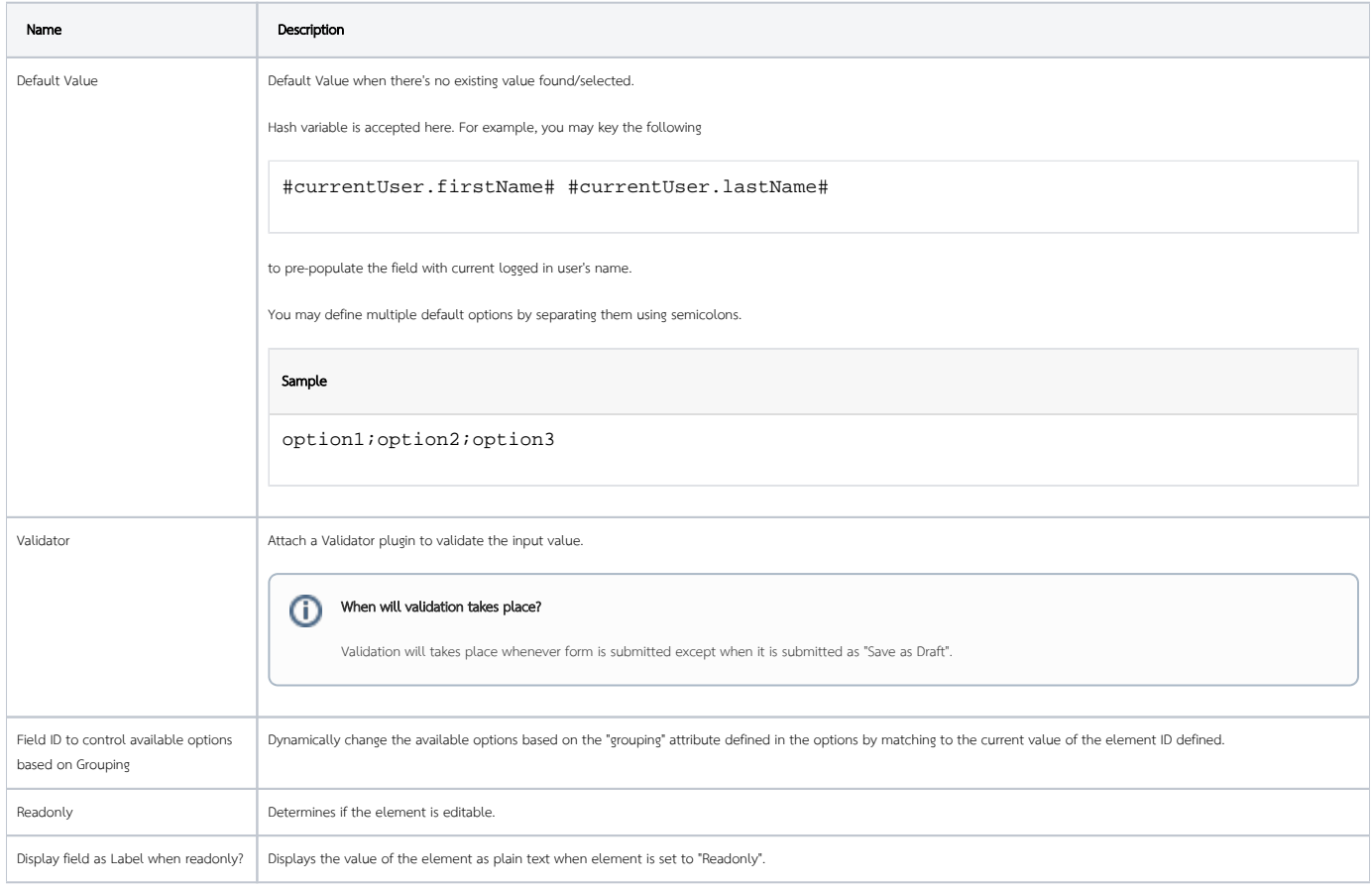

 $\bigcap$ 

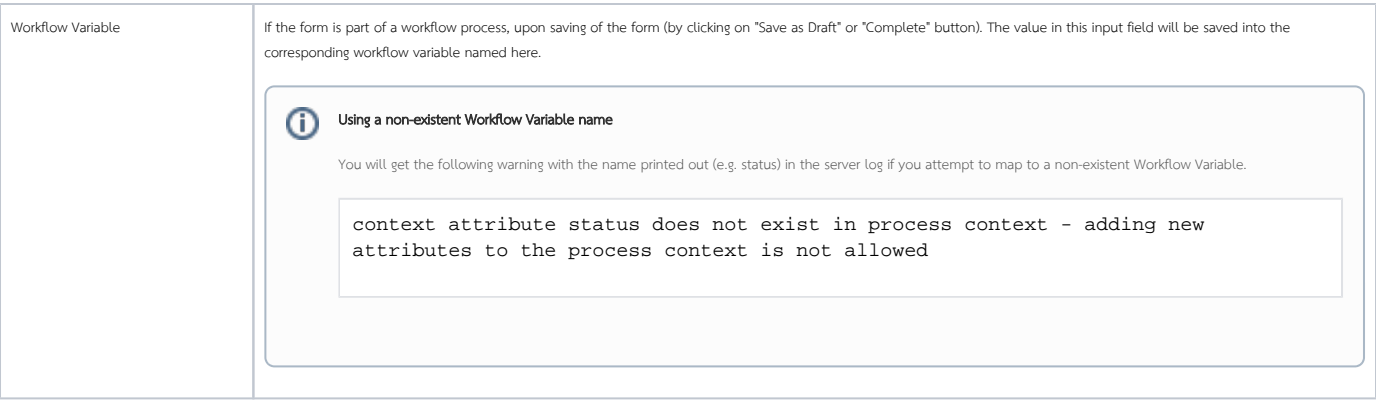